# Informatyka 2 (EZ1E3012)

Politechnika Białostocka - Wydział Elektryczny Elektrotechnika, semestr III, studia niestacjonarne I stopniaRok akademicki 2021/2022

Pracownia nr 4 (06.11.2021)

dr inż. Jarosław Forenc

# Co to jest wskaźnik?

 $\mathcal{L}_{\mathcal{A}}$  Wskaźnik - zmienna mogącą zawierać adres obszaru pamięci najczęściej adres innej zmiennej (obiektu)

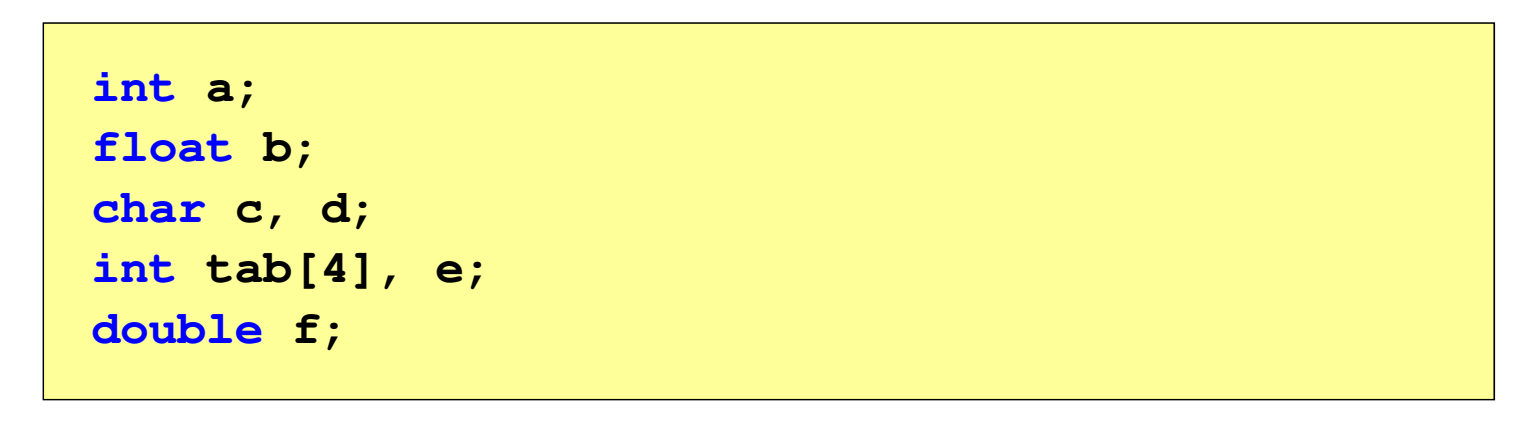

 $\mathcal{L}_{\mathcal{A}}$ Zmienne przechowywane są w pamięci komputera

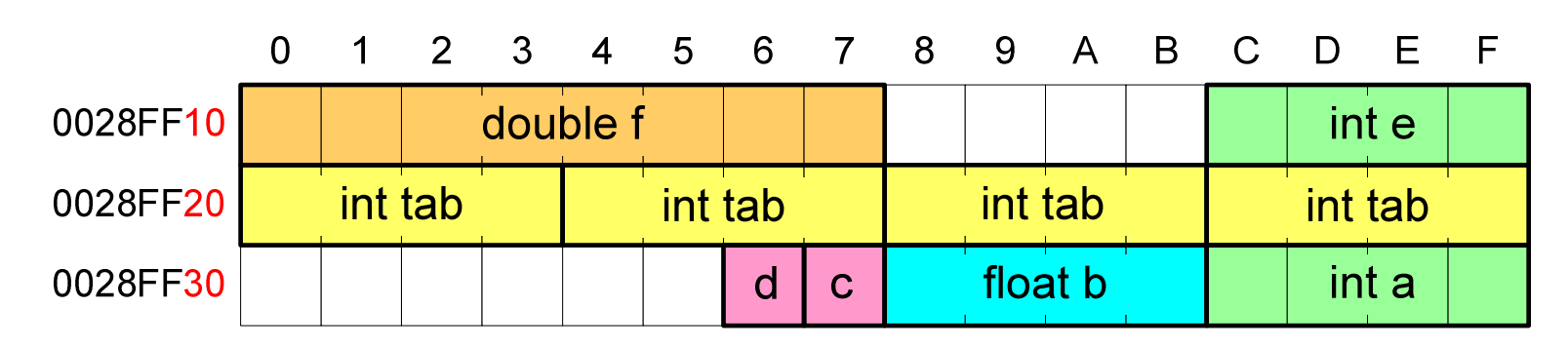

#### Co to jest wskaźnik?

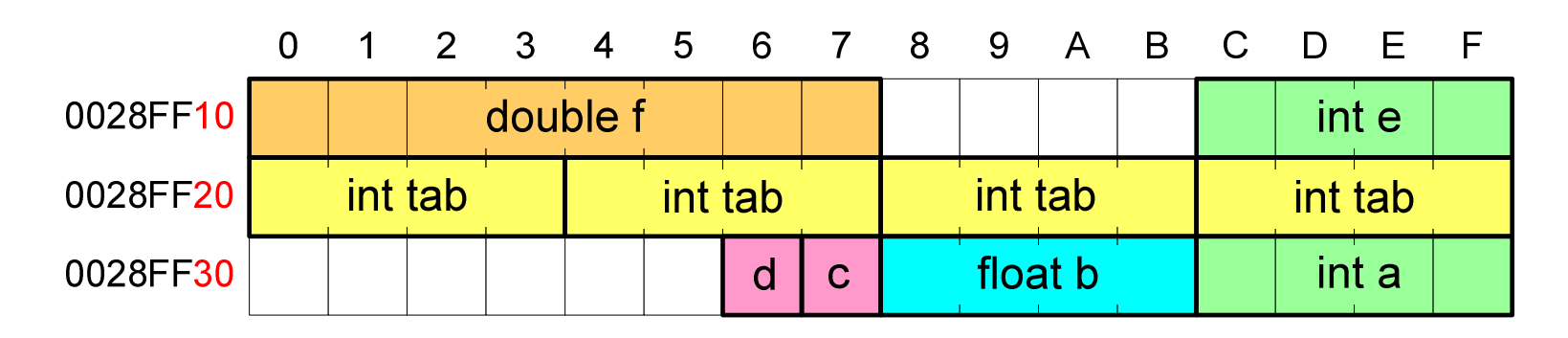

- $\mathcal{L}_{\rm{max}}$  Każda zmienna znajduje się pod konkretnym adresem i zależnie od typu zajmuje określoną liczbę bajtów
- **Podczas kompilacji wszystkie nazwy zmiennych zastępowane są The Second** ich adresami
- **The Contract of the Contract of the Contract of the Contract of the Contract of the Contract of the Contract of the Contract of the Contract of the Contract of the Contract of the Contract of the Contract of the Contract** Wyświetlenie adresu zmiennej:

```
printf("Adres zmiennej a: %p\n", &a);
printf("Adres tablicy tab: %p\n", tab);
```
#### Co to jest wskaźnik?

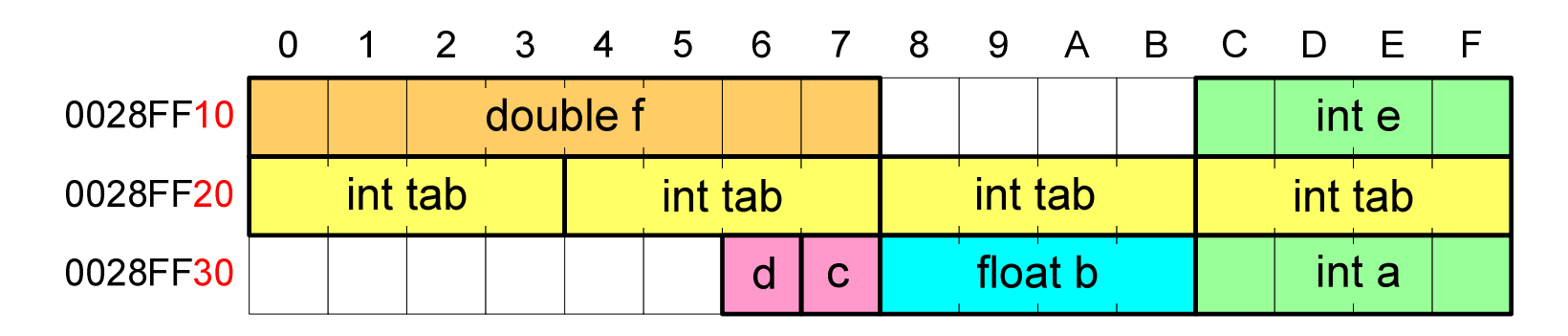

- $\mathcal{L}_{\rm{max}}$  Każda zmienna znajduje się pod konkretnym adresem i zależnie od typu zajmuje określoną liczbę bajtów
- **Podczas kompilacji wszystkie nazwy zmiennych zastępowane są Contract** ich adresami
- **The Contract of the Contract of the Contract of the Contract of the Contract of the Contract of the Contract of the Contract of the Contract of the Contract of the Contract of the Contract of the Contract of the Contract** Wyświetlenie adresu zmiennej:

```
Adres zmiennej a: 0028FF3C
Adres tablicy tab: 0028FF20
```

```
printf("Adres zmiennej a: \deltapyu, \alphaa),

printf("Adres tablicy tab: %p\n", tab);
```
### Deklaracja wskaźnika

**The Second**  Deklarując wskaźnik (zmienną wskazującą) należy podać typ obiektu na jaki on wskazuje, a jego <mark>nazwę</mark> poprzedzić symbolem gwiazdki (\*)

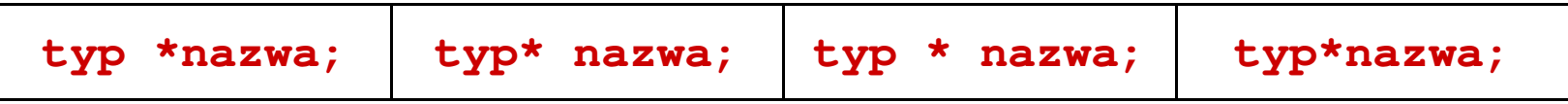

 $\mathcal{L}_{\mathcal{A}}$ Deklaracja zmiennej wskaźnikowej do typu int

**int \*ptr;**

- **The Co** Mówimy, że zmienna ptr jest typu: wskaźnik do zmiennej typu int
- **The Second Second**  Do przechowywania adresu zmiennej typu double trzeba zadeklarować zmienną typu: wskaźnik do zmiennej typu double

```
double *ptrd;
```
×

# Przypisywanie wartości wskaźnikom

- $\mathbf{r}$ Wskaźnikom można przypisywać adresy zmiennych
- $\mathcal{L}_{\mathcal{A}}$ ■ Adresy takie tworzy się za pomocą operatora pobierania adresu &

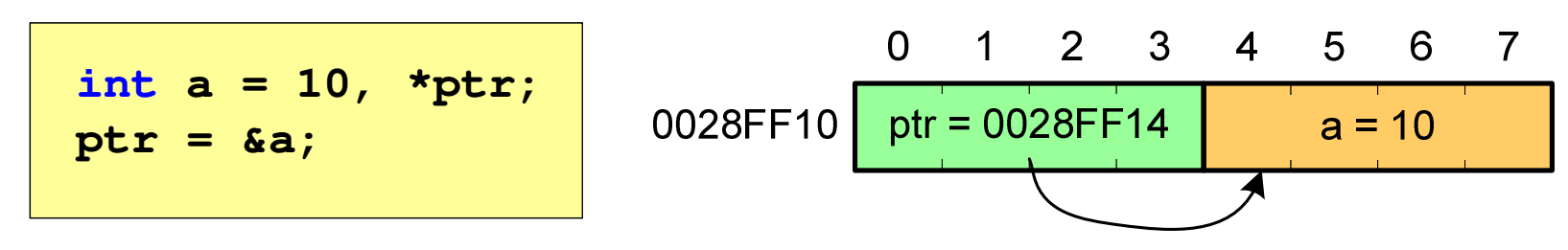

**Contract** Mając adres zmiennej można "dostać się" do jej wartości używając tzw. operatora wyłuskania (odwołania pośredniego) - gwiazdki (\*)

\n
$$
\text{*ptr} = 20;
$$
\n

\n\n $\text{0.1234567}$ \n

\n\n $\text{*ptr} = 0028FF14$ \n

\n\n $\text{a = 20}$ \n

\n\n $\text{Wskażnik pusty:}$ \n

\n\n $\text{int *ptr} = 0;$ \n

\n\n $\text{int *ptr} = \text{NULL};$ \n

#### Wskaźniki a tablice

**Contract**  Nazwa tablicy jest jej adresem (dokładniej - adresem elementu o indeksie 0)

**int tab[5] = {10,15,37,16,25};**

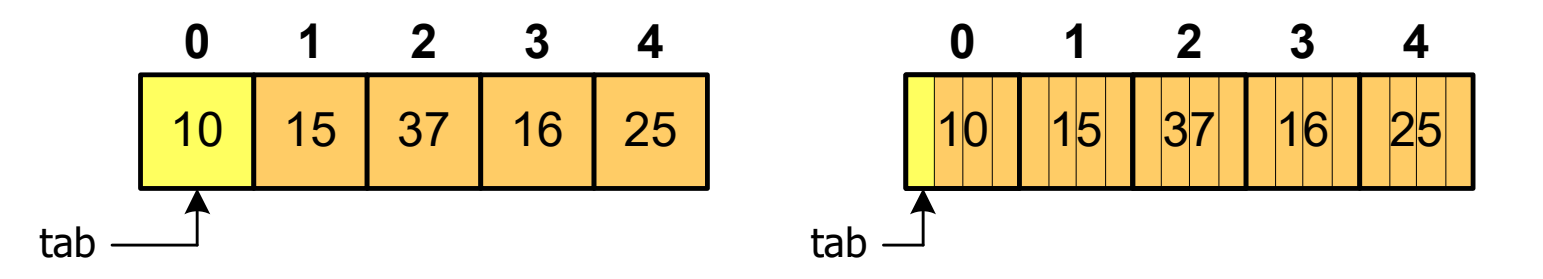

**The Contract of the Contract of the Contract of the Contract of the Contract of the Contract of the Contract o** ■ Zastosowanie operatora \* przed nazwą tablicy pozwala "dostać się" do zawartości elementu o indeksie 0

> \*tabjest równoważne tab[0]

### Wskaźniki a tablice

 $\mathcal{L}_{\text{max}}$ ■ Dodanie 1 do adresu tablicy przenosi nas do elementu tablicy o indeksie 1

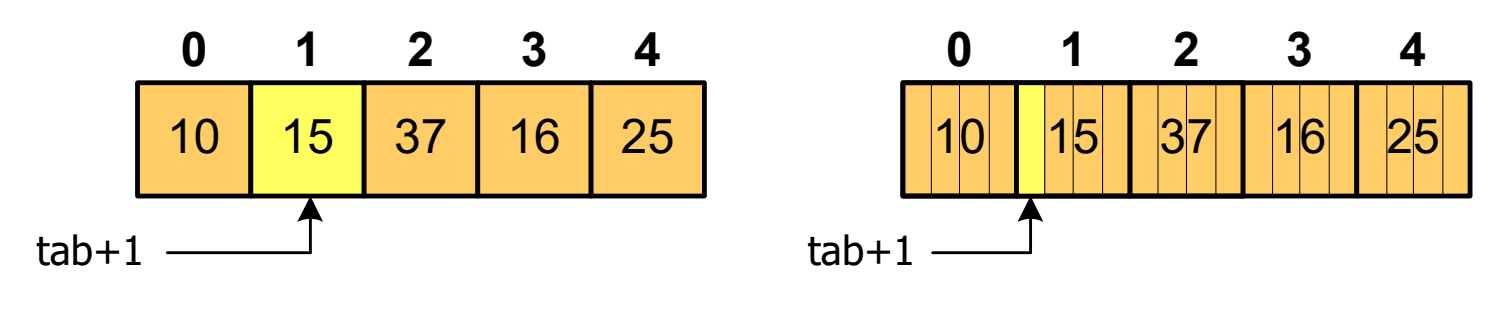

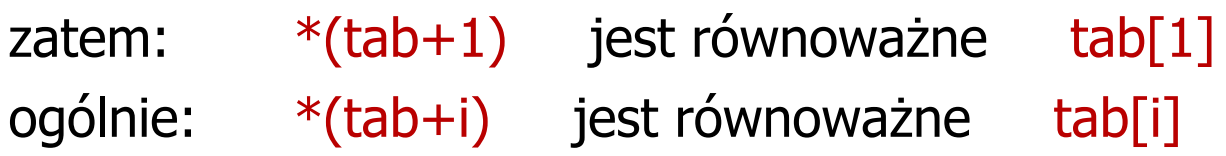

 $\mathcal{L}_{\mathcal{A}}$ ■ W zapisie \*(tab+i) nawiasy są konieczne, gdyż operator \* ma bardzo wysoki priorytet

 $x = *tab+1;$  jest równoważne  $x = tab[0]+1;$ 

- **Contract**  Kiedy stosuje się dynamiczny przydział pamięci?
	- $\Box$  gdy rozmiar tablicy będzie znany dopiero podczas wykonania programu a nie podczas jego kompilacji
	- $\Box$ gdy rozmiar tablicy jest bardzo duży
- $\mathcal{L}_{\mathcal{A}}$  Do dynamicznego przydziału pamięci stosowane są funkcje:  $\Box$  calloc()
	- $\Box$ malloc()
- **The Contract of the Contract of the Contract of the Contract of the Contract of the Contract of the Contract o**  Przydział pamięci następuje w obszarze sterty (stosu zmiennych dynamicznych)
- $\mathbf{r}$  Przydzieloną pamięć należy zwolnić wywołując funkcję:  $\Box$ free()

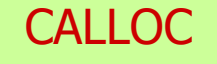

stdlib.h

```
void *calloc(size_t num, size_t size);
```
- $\mathcal{L}^{\text{max}}$  Przydziela blok pamięci o rozmiarze num\*size (mogący pomieścić tablicę num-elementów, każdy rozmiaru size)
- $\mathcal{L}_{\mathcal{A}}$ Zwraca wskaźnik do przydzielonego bloku pamięci
- . Jeśli pamięci nie można przydzielić, to zwraca wartość NULL
- **The Second Second** Przydzielona pamięć jest inicjowana zerami (bitowo)
- $\mathbf{r}$ Zwracaną wartość wskaźnika należy rzutować na właściwy typ

```
int *tab;
tab = (int *) calloc(10,sizeof(int));
```
#### **MALLOC**

stdlib.html in the control of the control of the control of the control of the stdlib.html is a stdlib.html in

```
void *malloc(size_t size);
```
- $\mathcal{L}^{\text{max}}$ Przydziela blok pamięci o rozmiarze określonym parametrem size
- Zwraca wskaźnik do przydzielonego bloku pamięci  $\mathcal{L}_{\mathcal{A}}$
- $\mathbf{r}$ Jeśli pamięci nie można przydzielić, to zwraca wartość NULL
- $\mathbf{r}$ Przydzielona pamięć nie jest inicjowana
- $\mathbf{r}$ Zwracaną wartość wskaźnika należy rzutować na właściwy typ

```
int *tab;
tab = (int *) malloc(10*sizeof(int));
```
FREE

stdlib.h

```
void *free(void *ptr);
```
- **The Co** Zwalnia blok pamięci wskazywany parametrem ptr
- Wartość ptr musi być wynikiem wywołania funkcji calloc()  $\mathcal{L}_{\mathcal{A}}$ lub malloc()

```
int *tab;
tab = (int *) calloc(10,sizeof(int));
/* ... */free(tab);
```